Министерство образования Республики Беларусь

Учреждение образования «Гомельский государственный технический университет имени П.О. Сухого»

Кафедра «Металлургия и технологии обработки материалов»

# ОБОРУДОВАНИЕ МЕТАЛЛУРГИЧЕСКОГО И ЛИТЕЙНОГО ПРОИЗВОДСТВ ПОСОБИЕ ПО ВЫПОЛНЕНИЮ КУРСОВОГО ПРОЕКТА

для студентов специальности 1-42 01 01 «Металлургическое производство и материалообработка (по направлениям)» специализации 1-42 01 01-01 02 «Электрометаллургия черных и цветных металлов» дневной формы обучения

Гомель 2022

УДК 621.7 (075.8) ББК 34.441

Авторы-составители: *В. А. Жаранов, И. Н.Прусенко*

Оборудование металлургического и литейного производств: пособие по выполнению курсового проекта для студентов специальности 1-42 01 01 «Металлургическое производство и материалообработка (по направлениям)» специализации 1-42 01 01-01 02 «Электрометаллургия черных и цветных металлов» дневной формы обучения / сост.: В.А. Жаранов, И. Н. Прусенко. - Гомель: ГГТУ им. П. О. Сухого, 2022. - 37 с.

Пособие содержит рекомендации по структуре, оформлению, защите и тематике курсовых проектов.

# СОДЕРЖАНИЕ

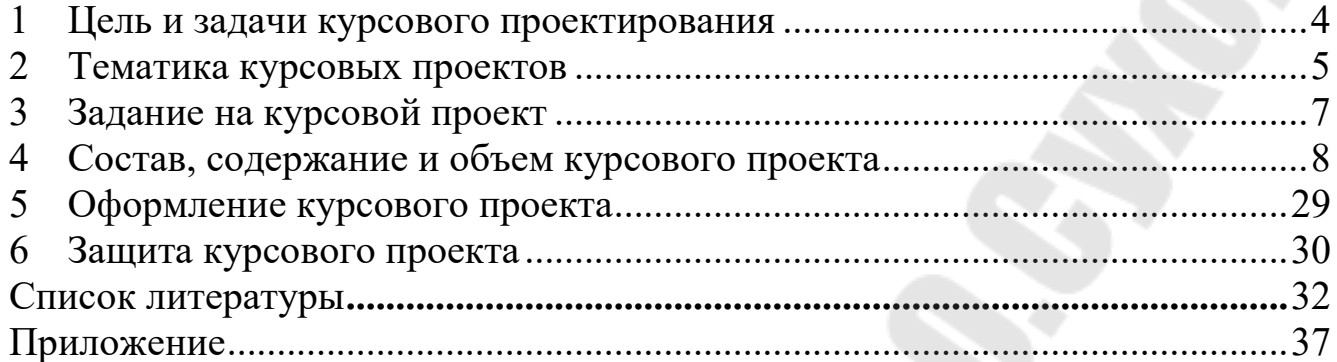

### 1 ЦЕЛЬ И ЗАДАЧИ КУРСОВОГО ПРОЕКТИРОВАНИЯ

<span id="page-3-0"></span>Цель курсового проекта: углубление знаний и приобретение практических навыков самостоятельной работы по применению знаний и навыков по технологическому оборудованию металлургического производства. Данный проект включает разделы, которые могут составлять значительную часть выполнения дипломного проекта.

Выполнение курсового проекта студентами проводится с целью:

- систематизации и закрепления полученных теоретических знаний и практических умений по общепрофессиональным и специальным дисциплинам;
- углубления теоретических знаний в соответствии с заданной темой;
- формирования умений применять теоретические знания при решении поставленных вопросов;
- формирования умений студентов использовать справочную, нормативную и правовую документацию;
- развития творческой инициативы, самостоятельности, ответственности, организованности студентов.

В процессе получения теоретических знаний на лекциях и закрепления их на практических занятиях, при изучении опыта металлургических предприятий студенты должны научиться решать практические задачи по выплавке стали в электропечах, самостоятельно принимать правильное решение в конкретной ситуации, совершенствовать действующие технологии.

Курсовой проект выполняется после изучения теоретической части учебной дисциплины и заключается в разработке или совершенствовании оборудования для предлагаемой технологической цепочки от подготовки шихтовых материалов до разливки металлической заготовки.

Работая над курсовым проектом, студенты закрепляют и углубляют полученные теоретические знания и практические навыки, учатся самостоятельно использовать методики проектирования

агрегатов технологических процессов металлургического производства, выполнять анализ и обобщение результатов, а также качественно оформлять электронную конструкторскотехнологическую документацию и представлять выполненный проект в законченном виде, используя справочные материалы и научнотехническую литературу.

### 2 ТЕМАТИКА КУРСОВЫХ ПРОЕКТОВ

<span id="page-4-0"></span>Тематика курсовых проектов отвечает учебным задачам специальных дисциплин, связана с практическими задачами современного металлургического и литейного производства. Курсовые проекты должны выполняться преимущественно по реальной, в том числе научно - исследовательской тематике.

Темы курсовых проектов выбираются с учетом материалов, собранных студентом во время производственной практики. В связи с этим целесообразно ознакомить студентов с рекомендованным списком тем курсовых проектов перед началом практики.

При выборе темы преподаватель - руководитель курсового проекта может варьировать технические характеристики технологического оборудования металлургического и литейного производства.

Перечень оборудования для составления преподавателем тем курсовых проектов:

- Барабанная печь.

- Вакуумная плавильная печь.

- Газовая печь для плавки цветных сплавов.

Двухванная индукционная печь для плавки медных сплавов.

- Индукционная печь постоянного тока для плавки стали.

- Индукционная тигельная печь для плавки алюминиевых сплавов.

- Индукционная тигельная печь для плавки чугуна.

- Канальная индукционная печь.

- Кольцевая печь.
- Комбинированный рекуператор.
- Конвейерная печь.

- Короткобарабанная пламенная печь для плавки цветных

сплавов.

- Методическая печь.
- Нагревательная камерная печь.
- Нагревательная проходная печь.
- Нагревательный колодец.
- Обжиговая печь.
- Печь с шагающими балками.

Печь сопротивления для плавки цветных сплавов с металлическими или керамическими нагревателями.

- Печь-ковш.
- Плазменная печь.
- Плазменно-дуговая печь.
- Промковш.
- Рекуператор конвективный.
- Рекуператор радиационный.
- Роторная наклоняющаяся печь.
- Система очистки выбросов от плавильной печи.
- Сталь-ковш.
- Термическая печь
- Установка вакуумирования металла.
- Установка подогрева шихты, одно- или двухступенчатая.
- Установка электрошлакового переплава.

- Установки интенсификации плавки: газокислородные горелки, мультифурмы, устройства продувки жидкого металла, трайбаппараты и др.

- Устройства механизации работы печей.
- Шахтная печь.
	- Шахтнодуговая печь.
		- Электродуговая печь постоянного тока.
			- Электродуговая печь с выкатным корпусом.
- Электродуговая печь с независимой дугой
- Электродуговая печь с поворотным сводом.

Конкретные данные по каждому заданию (производительность, мощность, температуры нагрева и т.п.) выдает руководитель.

## 3 ЗАДАНИЕ НА КУРСОВОЙ ПРОЕКТ

<span id="page-6-0"></span>Задание на выполнение курсового проекта обеспечивает комплексное решение поставленных инженерных задач, задание готовит и выдает студентам ведущий преподаватель. Задание предусматривает: разработку проектных решений технического характера, определение рациональных электротехнических, теплотехнических, аэродинамических и конструктивных параметров путем анализа теплообмена в рабочем пространстве, анализа рабочих характеристик и т.п.; разработку проектных решений по созданию условий безопасности эксплуатации и мероприятий по охране окружающей среды, внедрению безотходной или малоотходной технологии; разработку проектных решений экономического характера в виде оценки показателей, нагрева заготовок, потребляемых материалов и энергоносителей, расчета производительности удельного расхода энергии на основе использования достижений научно - технического прогресса в области литейного и металлургического производства черных и цветных металлов, проведение конструктивных и технологических расчетов: выполнение расчетных и графических работ с указанием количества, содержания и формата чертежей (например, общий вид и необходимые разрезы, конструкция узлов и механизмов, графики, эпюры) и т.п.

Часть перечисленных вопросов может быть опущена, если она не вытекает из содержания курсового проекта, степень их детализации должна соответствовать тематике проекта и количеству времени, выделенному на основании учебного плана его выполнения.

Исходные данные для проектирования должны основываться на производственных показателях современного литейного и

металлургического оборудования и справочном материале. В исходных данных указывают рекомендуемую литературу, учебные и методические пособия, материалы проектных разработок. Необходимо предусматривать возможность использования в качестве источника информации *Internet*. В задании указывают перечень обязательных расчетов и чертежей.

Сроки начала и окончания курсового проектирования, в том числе сроки выполнения отдельных этапов проектирования указывают для контроля и организации самостоятельной работы студента во время курсового проектирования.

Каждое задание на курсовой проект должно содержать элементы новизны, обеспечивающие творческий характер работы над проектом и соответствующие активной самостоятельной работе по углублению теоретических знаний и практических навыков по специальности.

# **4** СОСТАВ, СОДЕРЖАНИЕ И ОБЪЕМ КУРСОВОГО ПРОЕКТА

<span id="page-7-0"></span>Курсовой проект по спецкурсу состоит из расчетнопояснительной записки и графической части.

Пояснительная записка должна содержать полное описание проектируемого или совершенствуемого технологического процесса с необходимым объёмом технологических расчётов, конструкции применяемого печного и вспомогательного оборудования необходимым объёмом конструкторских и прочностных расчётов, выполненных по возможности с использованием функционала систем САПР ТП. В содержание расчетно-пояснительной записки входят расчеты по проектным решениям технического, экологического и экономического характера.

Пояснительная записка курсового проекта должна иметь следующие разделы, отражающие вместе с графической частью весь комплекс разработанных решений в соответствии с заданием:

- 1. Титульный лист.
- 2. Задание на выполнение курсового проекта.

3. Введение.

4. Общая часть: описание и обзор действующих аналогов установки.

5. Проектные решения технического характера.

6. Результаты расчетов элементов, узлов и агрегатов машин с использованием ЭВМ.

7. Проектные решения организационного характера

8. Проектные решения социального характера: (по охране труда и окружающей среды).

9. Проектные решения экономического характера, решения по КИП и автоматическому управлению работы печей;

10. Заключение.

11. Список использованных проектных материалов и литературы.

12. Приложения: спецификация чертежей графической части курсового проекта, фотографики, таблицы и др. иллюстративные материалы.

Содержание разделов курсового проекта:

4.1. Титульный лист

Форма титульного листа приведена в Приложении.

4.2. Задание на выполнение курсового проекта

Задание выдается преподавателем-руководителем и утверждается зав. кафедрой. Студент расписывается на бланке о получении задания

4.3. Введение

Во введении формулируют цели курсового проекта на основе перспективных и актуальных технологических решений, обоснование целесообразности задания, реконструкции или модернизации объекта курсового проектирования, краткое изложение разработанного технического решения.

4.4. Содержание общей части расчетно-пояснительной записки

Излагаются основные характеристики, назначение и принцип действия технического объекта, разрабатываемого в курсовом проекте. Его назначение и место в технологической цепочке. Преимущества и недостатки. Обоснование модернизации. Формируется задача курсового проекта по данной теме.

4.5. Проектные решения технического характера

В этом разделе записки содержаться описание и расчеты, на основе которых приняты проектные решения технического характера.

В раздел могут включаться:

-расчет основных конструктивных параметров проектируемой технологической установки, расчет геометрических параметров,

-определение мощности проектируемой технологической установки на основе составления энергетического баланса и/или теплового баланса,

-определение параметров электрического режима проектируемой технологической установки;

-выбор и описание системы управления и комплекса вспомогательного оборудования и механизмов по обслуживанию проектируемой технологической установки, необходимого для обеспечения ожидаемых технико-экономических показателей;

-расчет к.п.д. печей

Обоснование предлагаемых проектных решений технического характера должно быть представлено в виде сравнительных характеристик с другими возможными вариантами (по возможности на основе оптимизационных расчетов с применением ЭВМ) и указанием их преимуществ по одному или нескольким основным показателям:

а) повышение эффективности технологического процесса;

б) повышение качества продукции;

в) устранение лимитирующих факторов технологического процесса (ликвидация "узких" мест в производственном процессе);

г) экономия материальных и энергетических ресурсов;

д) улучшение экологических характеристик.

В ряде случаев содержанием этого раздела записки может быть углубленная проработка варианта проектного решения, в частности, на базе новых агрегатов, разрабатываемых кафедрой в рамках НИР и ОКР.

4.6. Результаты расчетов элементов, узлов и агрегатов машин с использованием ЭВМ.

При создании новых образцов машин перед конструкторами, как правило, выдвигается задача соответствия их параметрам (конструктивных, режимных и др.) лучшим мировым образцам или превышения их уровня.

Для этого разрабатывают и рассматривают многие возможные варианты технических решений. Выбор лучшего из них имеет важнейшее значение, поскольку и требования к машине, и возможные варианты технических решений нередко противоречивы (например, минимальная материалоемкость и минимальная себестоимость изделия).

Поэтому собственно проектирование машины, узла или детали, предназначенных для выполнения обусловленных техническим заданием функций, – это лишь один из многочисленных аспектов задачи, стоящей перед разработчиками современных машин. Самым сложным этапом разработки является выбор оптимального варианта конструкции из большого разнообразия возможных вариантов.

Понятие оптимального решения подразумевает выбор такого варианта конструкции машины, который имеет максимальные преимущества (высокая надежность и быстродействие, малая масса, высокая энергооснащенность, минимальные затраты при изготовлении и эксплуатации и т.п.) при сведенных к минимуму недостатках (низкий КПД, значительные габариты, высокая металлоемкость и т.п.). Конструктивные и режимные параметры машины, обеспечивающие эти максимальные преимущества, называются оптимальными параметрами. Задание поиска

оптимального решения практически сводится к выбору лучшего варианта из множества возможных вариантов – определению *оптимальных параметров*.

В самом простом случае конструктор может найти приемлемое решение, рассмотрев несколько возможных вариантов технических решений и сравнив параметры, полученные в результате ручных расчетов (перебор вариантов).

Однако для сложных конструкций (имеющих в своем составе десятки, сотни или даже тысячи и более деталей), когда существует большое количество возможных вариантов проектных решений, объем и сложность расчетов многократно возрастает – их ручное исполнение становится практически невозможным.

Для выбора лучшего варианта используют оптимизацию, являющуюся важнейшим интегрирующим принципом проектирования машин.

В процессе проектирования решаются разные задачи оптимизации: частные и общие, локальные и глобальные, технические и экономические и т.д. Каждая из задач оптимизации имеет свои особенности, специфику и требует использования определенного метода оптимизации. Насчитывается несколько сот различных методов оптимизации и их модификаций, основные из которых проектировщики широко используют на практике.

На завершающем этапе проектирования изделия усовершенствуют его конструкцию, стремясь обеспечить наилучшие значения основных характеристик, принятых в качестве критерия оптимизации. Назначение критерия оптимизации состоит в том, чтобы установить предпочтительный вариант конструкции при решении различных задач в процессе проектирования.

При решении несложных задач обычно стремятся использовать один критерий (однокритериальные задачи оптимизации). В качестве критерия оптимизации в зависимости от характера и предназначения проектируемого объекта могут быть приняты его стоимость, конструктивные показатели, масса, долговечность и др.

Многие реальные задачи проектирования являются

многокритериальными. Для упрощения многокритериального задания его можно свести к однокритериальному путем выделения главного определяющего критерия. При этом выбор главного критерия необходимо выполнить с минимальным ущербом для точности решения поставленной задачи. Известны и другие методы решения многокритериальных задач, базирующихся на построении обобщенного критерия оптимизации в виде суммы частных критериев оптимизации с учетом их веса (значимости). Этим методом, например, можно оценивать качество приводов машин по обобщенному критерию качества, учитывающему такие частичные критерии оптимизации, как габариты, стоимость, масса.

Выбор критерия оптимизации определяется целью оптимального проектирования. Каждой цели оптимального проектирования отвечает определенный критерий оптимизации. К примеру, если целью оптимизации машины является обеспечение малой массы, то критерием оптимизации будет ее масса.

Для решения задачи оптимизации, т.е. для выбора оптимального варианта конструкции критерий оптимизации следует выразить через переменные проектирования (параметры оптимизации). Такие зависимости называют целевыми функциями. Например, если нужно определить значение передаточных чисел для быстроходной и тихоходной степеней двухступенчатого редуктора минимальной массы, то целевая функция должна выражать зависимость массы редуктора от передаточных чисел ступеней.

На практике достаточно сложно образовывать целевую функцию для нескольких критериев оптимизации, так как для этого нужно знать значимость каждого из них.

Поэтому характеризуют целевую функцию по одному главному параметру оптимизации, считая другие параметры расположенными в допустимой области.

После того как образована целевая функция, задача оптимизации сводится к определению ее экстремума. В простейшем случае (при одном варианте, который варьируется) путем перебора нескольких рассчитанных вручную вариантов изделия (например,

редуктора с разной разбивкой передаточного отношения между ступенями) и оценкой по какому-либо критерию оптимизации (массе, габариту, стоимости и т.п.) проектировщик может выбрать наиболее подходящий вариант. Однако уже при двух варьируемых параметрах трудно установить влияние каждого из них на главные характеристики. Сделать полное вычисление всех возможных вариантов проектных параметров зачастую не удается. В этом случае эффективным оказывается использование математических методов оптимизации, наиболее эффективно реализуемых на базе компьютерных технологий.

В общем случае решение задачи оптимального проектирования состоит в определении значений  $x_1, x_2, ..., x_n$  переменных проектирования, при которых удовлетворяется ряд ограничений (функциональных, параметрических и др.), накладываемых на параметры проектируемого изделия для выполнения заданных функций, а функционал *W* (целевая функция) принимает экстремальное (минимальное или максимальное) значение

$$
W = \varphi(x_1, x_2, \dots, x_n) \longrightarrow \text{extremum.}
$$
 (1)

Обнаруженные в результате решения задачи значения параметров х1,х2,…,х<sup>n</sup> называют *оптимальным решением*.

Разработаны многочисленные методы решения задачи оптимизации при различных видах целевой функции, уравнений связи и ограничений, которые можно разделить на две группы:

– классические (метод дифференциального вычисления, метод множителей Лагранжа, вариационное вычисление);

методы математического программирования (методы линейного и нелинейного программирования, метод динамического программирования, принцип максимума Понтрягина и др.).

С появлением быстродействующих компьютеров, способных оперативно выполнять математические и логические операции с большим числом данных, стала возможна оптимизация конструкций машин практически любой сложности. Кроме того, реализация

математических методов оптимизации с помощью компьютеров позволяет получить более высокое качество проектных решений за счет использования более точных, а соответственно и более сложных моделей рассматриваемых процессов (например, многомерных моделей и т.п.).

Существует множество программных продуктов для автоматизированного проектирования на базе САПР. Рассмотрим в качестве примера основные программные комплексы, которые наряду с возможностью собственно конструирования машин и их деталей, ориентированы в значительной степени также на решение разнообразных расчетных задач, имеющих место в процессе проектирования. Эти программные комплексы целесообразно использовать при курсовом проектировании.

4.6.1 SolidWorks

Программный комплекс SolidWorks предназначен для автоматизации работ промышленного предприятия на этапах конструкторской и технологической подготовки производства выработок любой степени сложности и назначения. Специализированные модули программного комплекса решают задачи на этапе производства и эксплуатации.

Система управления инженерными данными SolidWorks Enterprise PDM (SWE-PDM) в составе программного комплекса SolidWorks позволяет сформировать единое информационное пространство предприятия, обеспечивая коллективную (параллельную) разработку изделия и технологий изготовления, управление архивной документацией, повторное использование наработок, автоматизацию бизнес-процессов, подготовку данных для системы управления ресурсами предприятия и многое другое.

Решаемые задачи на этапе конструкторской подготовки производства:

- 3D проектирование изделий (деталей и сборок) любой степени сложности с учетом специфики изготовления;

- создание конструкторской документации в строгом

соответствии с ГОСТом;

- дизайн;

- реверсивный инжиниринг;

- проектирование коммуникаций;

- инженерный анализ (прочность, устойчивость, теплопередача, частотный анализ, линейное и нелинейное приближение; динамика механизмов; газо/гидродинамика; оптика и светотехника).

Отличительными чертами SolidWorks являются:

твердотельное и поверхностное параметрическое моделирование;

- полная асоциативность между деталями, сборкой и чертежами;

- богатый интерфейс импорта/экспорта геометрии;

- экспресс-анализ прочности деталей и кинематики механизмов;

- специальные средства по работе с большими сборками;

- простота в освоении и высокая функциональность;

- гибкость и масштабируемость;

- 100% соблюдение требований ЕСКД при оформлении чертежей;

SolidWorks поддерживает чертежные стандарты GOST, ANSI, ISO, DIN, JIS, GB и BSI.

Твердотельное и поверхностное параметрическое моделирование:

- асоциативность модели и чертежа; управление моделью и поиск элементов с помощью дерева конструирования Feature Manager; возможность создания нескольких исполнений изделия в единственном файле модели;

- моделирование поверхностей: обрезка, удлинение и сшивка, превращение замкнутого объема поверхностей в твердое тело; вырезы и добавление материала с использованием поверхностей;

- создание вспомогательных плоскостей, осей, координатных систем, кривых, эскизов, 3D-сплайнов;

- использование технологий Windows (контекстное меню, cutand-paste, drag-and-drop).

Проектирование деталей:

- единая библиотека физических свойств материалов, текстур и штриховок;

- моделирование на основе объемных элементов; управление историей построения модели; динамическое внесение изменений в режиме реального времени;

- использование библиотек стандартных элементов; автоматическое генерирование отверстий.

Проектирование сборок:

- работа в контексте сборки; проектирование «снизу вверх», «сверху вниз»;

- взаимное определение положения деталей в сборке;

- специальный режим для работы с большими сборками (десятки/сотни тысяч компонентов);

- круговые, линейные и производные массивы компонентов, вырезы и отверстия как элементы сборки;

- объединение деталей сборки в одну;

- возможность контекстной замены компонентов, реструктуризация сборок (формирование и роспуск).

Экспресс-анализ прочности деталей и кинематики механизмов:

- определение напряжений, деформаций, расчет коэффициента запаса прочности (Simulationxpress);

- имитация работы механизмов, поиск взаимопроникновений и анализ ошибок при сопряжении звеньев;

- контактные взаимодействия, гравитация, пружины, кулачки.

Оформление чертежей:

- автоматическое создание ассоциативных видов по 3D модели (разрезы, сечения – простые, ступенчатые и развернутые, местные виды, изометрия, шаблоны чертежей с определенными видами);

- полная поддержка требований ЕСКД (допуски и посадки из встроенной базы данных);

- создание многолистовых чертежей, перенос и копирование видов из листа на лист;

- автоматическое отображение размеров модели, проставление справочных размеров и другой информации (шероховатость, допуски отклонения форм, базы).

Настройка на стандарты предприятия с использованием блоков, надписей; автоматическое наполнение основной надписи и спецификации (наименование, обозначение, материал и т.д.).

Трансляция данных:

- более 20 встроенных трансляторов (IGES, VDAFS, STEP, Parasolid, ACIS, STL, VRML, DXF, DWG, Pro/ENGINEER, CADKEY, Unigraphics, Solid Edge, Inventor, AutoCad, Mechanical Desktop, Adobe PDF и т.д.);

- редактирование и автоматическая сшивка импортируемых поверхностей;

- специальные возможности для пользователей AutoCad (модуль XchangeWorks), импорт и экспорт чертежей из AutoCad с сохранением цвета, шрифтов.

Анализ размерных цепей. При конструировании устройств, машин и остальных изделий, проектировании технологических процессов, выборе средств и способов измерений возникает необходимость в проведении размерного анализа, с помощью которого достигается правильное соотношение взаимосвязанных размеров и определяются допустимые ошибки (допуски). Подобные геометрические расчеты производятся в SolidWorks с использованием специальных инструментов и приложений.

Назначение размеров и допусков для деталей (Dimxpert). Dimxpert в составе SolidWorks Standard предназначен для трехмерного образа твердотельных моделей.

С помощью набора инструментов Dimxpert осуществляется нанесение размеров и указание допусков для деталей в соответствии с требованиями стандартов ASME Y14.41-2003 и ISO 16792:2006.

Размерный анализ сборки (Tolanalyst). Tolanalyst в составе SolidWorks Premium предназначен для расчета размерных цепей в трехмерном пространстве сборки SolidWorks. Источником данных для проведения расчетов в Tolanalyst есть размеры модели, проставленные с помощью Dimxpert. В результате определяется влияние допусков и методов сборки на размерный анализ между

элементами сборки.

Прочность, стойкость, колебания. SolidWorks включает в себя интегрированные модули анализа прочности. В настоящее время эти инструменты являются составной частью системы, обеспечивая единую среду проектирования и анализа с использованием ассоциативной геометрической модели, единой библиотеки материалов, общего интерфейса.

Наиболее актуальна задача расчетов на прочность разнообразных конструкций машиностроения, а также некоторых других категорий, в частности строительных объектов. Под расчетами на прочность понимается решение задач:

- линейного статического анализа, включая расчеты сборок с разными контактными условиями, включая трение, расчеты оболочечных и балочных конструкций, а также комбинаций тел, оболочек и балок;

- расчетов конструкций из анизотропных и слоистых композитных материалов, материалов с нелинейными свойствами;

- линейной стойкости;

- собственных частот колебаний (резонанса);

- теплового анализа термоупругих расчетов на базе результатов теплового анализа;

- многоцикловых расчетов выносливости;

- параметрической оптимизации;

- имитации падения;

- линейной и нелинейной динамики.

Закритическое поведение конструкций с учетом геометрической нелинейности.

Данные задачи решаются с помощью модуля SolidWorks Simulation в разных конфигурациях. До версии 2009 года это семейство модулей называлось CosmosWorks.

Процедуры расчетов построены на основе метода конечных элементов. Поэтому в расчетных моделях могут быть учтены практически все особенности конструкций и условий их эксплуатации.

Условия функционирования реализуются с помощью различных типов нагрузок и исходных данных: назначенного перемещения; постоянной и переменной изгибающей силы и крутящего момента, давления, нагрузок в опорах; дистанционных сил и закреплений, абсолютно жесткого соединения компонентов в сборке; виртуальных болтов, штифтов, пружин; ускорения и гравитации; тепловых нагрузок, конвекции, радиации; нестационарных нагрузок; различных граничных условий в местах контакта.

В качестве результатов могут выступать произвольные диаграммы, эпюры, сечения, изоповерхности, кривые отклика для напряжений, деформаций, сил реакции; собственных форм и частот колебаний; температур, тепловых потоков. Рассчитываются запасы прочности по разным критериям. Могут быть построены анимации для диаграмм с учетом условного или реального времени (для нестационарных задач теплопроводности и динамики).

Проектирование зубчатых зацеплений. Базовые модели прямозубых цилиндрических колес могут быть взяты из библиотеки SolidWorks Toolbox. Эти упрощенные модели могут использоваться для компоновки, а также для первичной имитации движения.

Расширенную функциональность имеет модуль Geartrax, позволяющий получать полноценные геометрические модели различных зубчатых колес, а также элементов червячных зацеплений, звездочек, шкивов, ступиц и т.д. В базе данных присутствуют различные стандарты, а расширенный доступ к всевозможным настройкам позволяет получить геометрическую модель в соответствии с отечественными стандартами. Отметим, что Geartrax и модуль Gearteq не содержат процедур для прочностного проектирования, являясь, в сущности, геометрическими моделировщиками.

Проектирование кулачковых механизмов. Проектирование кулачковых механизмов можно осуществлять с помощью SolidWorks Toolbox, где можно синтезировать круговые и линейные кулачки с разными типами толкателя, совершающие движения по закону циклоиды, гармоничное, двойное гармоническое, синусоидальное, с

постоянным ускорением. Проверочный кинематический анализ можно провести с помощью SolidWorks Motion.

Расширенная номенклатура кулачков и типов движения предоставляется модулем Camtrax, позволяющим не ограничиться получением геометрической модели, но и выполнить расчеты и построение эпюр кинематических и силовых характеристик.

Расчет подшипников. Прогноз долговечности или допустимой нагрузки для подшипников в стандартах DIN, ANSI, ISO, JIS, SKF может производиться с помощью SolidWorks Toolbox.

Единые библиотеки ГОСТ, ISO, ANSI, BSI, DIN, JIS, CISC и т.д. Процессы разработки изделия и технологической подготовки производства практически невозможны без использования нормализованных деталей и материалов, характеристики которых регламентируются государственными и отраслевыми стандартами. В большинстве случаев использование стандартных изделий обеспечивает сокращение сроков разработки изделий и снижение издержек предприятия.

Библиотека проектирования. Базовый пакет SolidWorks Standard содержит библиотеку проектирования, состоящую из нескольких разделов, используемых в зависимости от контекста работы (конструктивные элементы деталей, стандартные детали, стандартные узлы, элементы листовых деталей и др.). Также в поставку входят такие элементы, выполненные по ГОСТу, как проточки, канавки и т.д., при этом пользователь также может создавать свои собственные библиотеки с наиболее часто встречающимися стандартными элементами.

Библиотека материалов SolidWorks. В стандартную поставку SolidWorks Standard включена единая библиотека материалов и текстур, в которой хранится подробная информация о физических свойствах материалов, их визуальных характеристиках, типах штриховки и т.п. Материал учитывается на всех этапах проектирования: геометрическое моделирование, прочностные расчеты, оформление чертежей. Такие параметры, как модуль упругости, коэффициент Пуассона, плотность, предел текучести и др.

позволяют проводить необходимые расчеты, спасая при этом пользователя от рутинной работы. Вся информация хранится в единой базе данных, при этом, если конструктор не нашел в базе нужный материал, он может добавить его самостоятельно.

Единая конструкторско-технологическая база материалов (SWR-технология). SolidWorks Standard предоставляет пользователю возможность в процессе разработки изделия обращаться в единую конструкторско-технологическую базу данных материалов (SWRтехнология), для назначения материала и выбора сортамента на этапе конструирования модели.

Впоследствии выбранный материал отражается в маршрутнооперационной технологии, кроме повторного ввода данных. У пользователя (конструктора) появляется возможность «обращаться» к базе данных материалов SWR-технологии, позволяющей уже на этапе проектирования назначить материал, с которым будет позже работать технолог, и при этом исключить вероятность некорректной передачи данных из SolidWorks в SWR-технологию.

# 4.6.2 КОМПАС-3D

КОМПАС-3D – система трехмерного моделирования, ставшая стандартом для тысяч предприятий благодаря удачной комбинации простоты освоения и легкости работы с мощными функциональными возможностями твердотельного и поверхностного моделирования.

Основные компоненты КОМПАС-3D – система трехмерного моделирования, универсальная система автоматизированного 2D проектирования Компас-график, модуль проектирования спецификаций и текстовый редактор. Все они легки в освоении, имеют удачный интерфейс и справочную систему. Базовые возможности системы включают в себя:

- функционал, позволяющий спроектировать изделие любой степени сложности в 3D, а затем оформить на это изделие комплект документации, необходимый для его изготовления в соответствии с действующими стандартами (ГОСТ, СТП и др.);

- развитый инструментарий трехмерного твердотельного,

поверхностного и параметрического моделирования;

- функционал по созданию и работе с исполнениями для деталей и сборочных единиц, с последующим автоматическим получением документации (спецификация и чертеж с видами и таблицами исполнений);

- учет допуска для всех управляющих размеров в эскизах и операциях постройки;

- механизмы работы с большими сборками (слои, частичная загрузка компонентов, специальные методы оптимизации, позволяющие обеспечить работу со сложными проектами, включающими десятки тысяч подсборок, деталей и стандартных изделий, а также работа со слоями в 3D);

- функционал моделирования деталей из листового материала;

- специальные возможности, облегчающие построение литейных форм – литейные уклоны, линии разъема, полости по форме детали (в том числе с заданием усадки);

- инструменты создания пользовательских параметрических библиотек типовых элементов;

- возможность получения конструкторской и технологической документации (встроенная система Компас-график позволяет выпускать чертежи, спецификации, схемы, таблицы, текстовые документы);

- встроенные отчеты по составу изделия, в том числе по пользовательским атрибутам;

- возможность проставления размеров, обозначений и технических требований в 3D моделях (поддержка стандарта ГОСТ 2.052-2006 «ЕСКД. Электронная модель изделия»);

- средства интеграции с разными CAD/CAM/CAE системами;

КОМПАС-3D поддерживает экспорт/импорт наиболее популярных форматов моделей, за счет чего обеспечивается интеграция с разными CAD/CAM/CAE пакетами.

Базовая функциональность продукта легко расширяется за счет различных приложений, дополняющих функционал КОМПАС-3D эффективным инструментарием для решения специализированных

инженерных задач. Например, приложения для проектирования трубопроводов, металлоконструкций, различных деталей машин позволяют большую часть действий выполнять автоматически, сокращая общее время разработки проекта в несколько раз.

В системе Компас 3D используются следующие модули, предназначенные для разных расчетов и анализа изделий.

Система анализа прочности APM FEM для КОМПАС-3D

Система APM FEM предназначена для выполнения экспрессрасчетов твердотельных объектов в системе КОМПАС-3D визуализации результатов этих расчетов.

В состав APM FEM входят инструменты подготовки деталей и составлений к расчету, задачи граничных условий и нагрузок, а также встроенные генераторы конечно-элементной сетки и постпроцессор. Этот функциональный набор позволяет смоделировать твердотельный объект и комплексно проанализировать поведение расчетной модели при различных воздействиях с точки зрения статики, собственных частот, устойчивости и тепловой нагрузки.

Для создания конечно-элементного представления объекта в APM FEM предусмотрена функция генерации КЭ-сетки, при вызове которой осуществляется соответствующая разбивка объекта с заданным шагом. Если созданная расчетная модель имеет сложные неравномерные геометрические переходы, то может быть произведена так называемая адаптивная разбивка. Чтобы результат процесса был более качественным, генератор КЭ-сетки автоматически (с учетом заданного пользователем максимального коэффициента формы и сгущения) варьирует величину шага разбивки.

Анализ прочности модуля APM FEM позволяет решать линейные задачи:

- напряженно-деформированного состояния (статический расчет);

- статической прочности сборок;

- стойкости;

- термоупругости;

- стационарной теплопроводности.

Динамический анализ позволяет:

- определять частоты и формы своих колебаний, в том числе для моделей с предварительной нагрузкой.

Результаты расчетов:

-распределение эквивалентных напряжений и их составляющих, а также главных напряжений;

- распределение линейных, угловых и суммарных перемещений

- распределение деформаций по элементам модели;

- карты и эпюры распределения внутренних усилий;

- значение коэффициента запаса устойчивости и формы утраты устойчивости;

- распределение коэффициентов запаса и числа циклов по критерию усталостной прочности;

- распределение коэффициентов запаса по критериям текучести и прочности;

- распределение температурных полей и термонапряжений;

- координаты центра тяжести, вес, объем, длина, площадь поверхности, моменты инерции модели, а также статические моменты и площади поперечных сечений;

- реакции в опорах конструкции, а также суммарные реакции, приведенные к центру тяжести модели.

Интегрированная система проектирования тел вращения КОМПАС-SHAFT 2D

Система предназначена для параметрического проектирования деталей типа «тела вращения» – валов, втулок, цилиндрических и конических шестерен, червячных колес и червяков, шкивов ременных передач.

Обеспечивается построение шлицевых, резьбовых и шпоночных участков на ступенях валов, ступени квадратного и шестигранного сечений, центровых отверстий, канавок. Сложность моделей валов не ограничена количеством ступеней.

Система КОМПАС-Shaft 2D, интегрированная с Библиотекой «Стандартные изделия»

Посредством приложения можно выполнять проектные и проверочные расчеты цилиндрических и конических зубчатых, цепных, червячных, ременных передач, автоматически формировать для них технические требования, таблицы параметров, выносные элементы с профилями зубьев (при изменении расчетных параметров передач они перестраиваются автоматически). В состав системы входит модуль КОМПАС-Shaftcalc, предназначенный для расчета валов и подшипников, построенных в КОМПАС-Shaft 2D.

Дизайнер отчетов Fastreport позволяет создавать пользовательские формы таблицы, содержащие параметры элементов механических передач.

Параметрические изображения валов хранятся непосредственно в чертежах и доступны для последующего редактирования средствами системы КОМПАС-Shaft 2D. При создании и редактировании может быть изменен порядок ступеней вала (методом простого перетаскивания мышью Drag&Drop), изменен любой параметр ступени, выполнено ее удаление.

Система позволяет автоматически создавать в чертежах виды тела вращения влево и вправо, отображать сечения, генерировать их 3D модели.

Интегрированная система проектирования тел вращения КОМПАС-SHAFT 3D

Система предназначена для проектирования и построения трехмерных твердотельных моделей валов, втулок и цилиндрических прямозубых шестерен внутреннего и наружного зацепления в среде КОМПАС-3D.

Модели, созданные с помощью библиотеки КОМПАС-Shaft 3D, могут затем отредактироваться средствами КОМПАС-3D.

КОМПАС-Shaft 3D позволяет использовать в качестве расчетных данных информацию из Справочника конструктора.

КОМПАС-Shaft 3D позволяет наглядно представить спроектированную деталь и в десятки раз увеличивает скорость проектирования и выпуска конструкторской документации.

Система расчета и конструирования разных упругих элементов

#### КОМПАС – SPRING

Модуль КОМПAС-Spring обеспечивает выполнение проектного или проверочного расчета цилиндрических винтовых пружин растяжения и сжатия, а также тарельчатых пружин и пружин кручения. По результатам расчетов могут быть автоматически сформированы чертежи пружин, содержащие виды, технические требования, диаграммы деформаций или усилия, генерируемые их 3D моделями.

В ходе расчета конструктор может изменять параметры пружины для получения наилучшего результата. Для каждого набора исходных данных определяется несколько вариантов пружин, максимально удовлетворяющих заданным условиям и критериям прочности. Результаты расчета могут быть сохранены для последующего выполнения построения или распечатаны.

При создании чертежа пружины возможен выбор типов зацепов, автоматическая постановка размеров, автоматическое построение выносных видов, диаграммы деформации или усилий.

4.7. Проектные решения организационного характера.

В этом разделе расчетно-пояснительной записки отражаются вопросы, связанные с обслуживанием и применением агрегата или установки в производственном цикле:

- режим работы проектируемой установки;

обслуживание и требуемый персонал

- периферийные и вспомогательные устройства для обслуживания установки (транспорт, загрузочные устройства, системы аспирации и герметизации и т.п.)

- длительность рабочего цикла;

- производительность цикловая (часовая) и действительная (расчетная)

технологическая планировка (эскизный вариант).

4.8. Проектные решения социального характера.

Этот раздел должен содержать комплекс инженерных

проектных решений, направленных на создание наиболее благоприятных условий труда, безопасной эксплуатации, защиты окружающей среды, с учетом требований экологии и техники безопасности.

4.9. Проектные решения экономического характера.

В этом разделе расчтно-пояснительной записки отражаются вопросы, включающие:

- определение расходных коэффициентов металлошихты, различных энергоносителей, в том числе топлива и технологической электроэнергии;

- ориентировочную оценку стоимости создания новой или реконструкции действующей установки;

- ориентировочную оценку экономического эффекта от использования проектируемого оборудования.

Графическая часть курсового проекта

Графическая часть должна состоять из 4 листов ватмана формата A1, на которых должны быть представлены результаты проектирования.

-общий вид и необходимые разрезы печи (установки)

-общий вид и необходимые разрезы узла, механизма или элемента конструкции спроектированной или реконструируемой печи (установки)

-схемы (электрические, гидравлические, пневматические или комбинированные), эпюры, графики или таблицы с результатами исследований, выполненные при курсовом проектировании.

Чертежи должны быть выполнены в соответствии с ГОСТ ЕСКД.

Все чертежи общих видов (сборочных единиц) и деталей должны иметь необходимое число проекций. Спецификацию как текстовый конструкторский документ, определяющий состав сборочной единицы (комплекса или комплекта), выполняют на

отдельных листах формата А4 по форме 1 для первого или заглавного листа и по форме 1а - для последующих листов и прилагают к расчетно-пояснительной записке курсового проекта в приложении. Для заглавного листа спецификации основную надпись выполняют по форме 2, а для последующих листов - по форме 2а, при этом обозначение (код) документа соответствует чертежу общего вида (сборочной единицы).

Чертежи выполняют в карандаше или методом компьютерной графики. Каждый чертеж должен быть подписан исполнителем и руководителем (консультантом) курсового проекта.

# **5** ОФОРМЛЕНИЕ КУРСОВОГО ПРОЕКТА

<span id="page-28-0"></span>Расчетно-пояснительная записка должна в краткой и четкой форме раскрывать творческий замысел курсового проекта, содержать обоснование проектных решений, принятые методы расчета и сами расчеты, программы для расчетов, выполненных с использованием ЭВМ, могут быть вынесены в Приложение), анализ результатов расчетов и сравнение различных вариантов проектных решений. Пояснительная записка должна сопровождаться необходимыми иллюстрациями, эскизами, диаграммами, таблицами, схемами, ссылками на справочную литературу и другие источники информации.

Материал расчетно-пояснительной записки располагают согласно логическому изложению вопросов курсового проекта в соответствии с составом курсового проекта.

Текст пишут в безличной форме. При его написании следует соблюдать основные требования:

- четкость и логическую последовательность изложения;

- убедительность аргументации;

- краткость и точность формулировок, исключающих возможность неоднозначного толкования;

- конкретность изложения результатов работы;

- использование только общепринятой терминологии, регламентированной государственными стандартами.

Чертежи графической части курсового проекта должны быть выполнены в строгом соответствии с требованиями системы ГОСТов ЕСКД. К стандартам оформления чертежей прежде всего относят стандарты на содержание чертежа и его оформление, в том числе на форматы, масштабы, линии, шрифт, основную надпись, графическое обозначение материалов.

Полный перечень требований оформления курсового проекта выполняется в соответствии с методическими указаниями, разработанными на кафедре «МиТОМ».

## **6** ЗАЩИТА КУРСОВОГО ПРОЕКТА

<span id="page-29-0"></span>Защита студентом курсового проекта является творческой формой проверки качества выполненного им задания. Основная цель защиты: научить студента технически грамотному изложению основных проектных решений и выводов перед аудиторией, обоснованию принятых им решений и выводов, воспитанию чувства ответственности за качество разработанной им инженерной задачи.

Защита курсового проекта происходит на заседании комиссии, определяемой зав. кафедрой при участии руководителя курсового проекта. Целесообразно присутствие на заседании комиссии студентов группы.

Защита состоит из краткого (5-6мин.) доклада студента с обязательной демонстрацией технических решений по выполненным чертежам и ответа на вопросы, предлагаемые членами комиссии и студентами группы.

Студент должен четко и технически грамотно доложить основные технические решения, уметь объяснить использованные в расчетной части проекта зависимости, формулы и методики расчета. Общая продолжительность защиты одного проекта - до 20 мин.

Курсовой проект оценивают дифференцированной оценкой. Положительную оценку заносят в зачетную ведомость за подписью всех членов комиссии. Положительную оценку проставляют также на обложке Пояснительной записки за подписью руководителя. При оценке курсового проекта учитывают не только качество

выполненной работы и доклада студента, но и отношение студента к работе над проектом в течение учебного семестра.

Студент, не выполнивший в срок курсовой проект или получивший неудовлетворительную оценку, считается имеющим академическую задолженность и вопрос о возможности и сроках защиты решается кафедрой и деканатом.

<span id="page-30-0"></span>Повторная защита может быть проведена по тому же курсовому проекту с внесением необходимых исправлений и дополнений в чертежи и текст расчетно-пояснительной записки.

# СПИСОК ЛИТЕРАТУРЫ

1. Автоматизация металлургических печей [Учебник для студ. вузов, обуч. по спец. "Теплотехника и автоматизация металлург. печей] /под ред. О.М. Блинова Блинов О.М. – Москва: Металлургия, 1975. -376 с

2. Автоматическое управление электротермическими установками / Под. ред. А.Д. Свенчанского. – М.: Энергоатомиздат, 1990. – 416 с.

3. Альтгаузен А.П. Применение электронагрева и повышение его эффективности. – М.: Энергоатомиздат, 1987. – 128 с.

4. Аншин В.Ш., Крайз А.Г., Мейксон В.Г.Трансформаторы для промышленных электропечей. – М.: Энергоиздат, 1982. – 296 с.

5. Арутюнов В.А. Математическое моделирование тепловой работы промышленных печей: учебник для вузов / под науч. ред. В.А. Арутюнова: учебник для вузов Бухмиров В.В. – Москва: Металлургия, 1990. -238 с.

6. Болотов А.В., Шпель Г.А. Электротехнологические установки. – М.: Высшая школа, 1988. – 336 с.

7. Борисов Б.П., Вагин Г.Я. Электроснабжение электротехнологических установок. – М.: Киев: Наукова думка, 1985.  $-248$  c.

8. Великин Б.А. Торкретирование металлургических печей – Москва: Металлургия, 1972. -280 с.

9. Воителев В.В. Механическое оборудование печей: учеб. пособие для вузов / В.В. Воителев, Е.И. Могилевский: учеб. пособие для вузов Могилевский Е.И. – Москва: Металлургия, 1991. -148 с

10. Глинков Марк Алексеевич Общая теория печей: учеб. пособие для вузов / М.А. Глинков, Г.М. Глинков: учеб. пособие для вузов Глинков Герман Маркович – Москва: Металлургия, 1978. -264 с.

11. Глуханов Н.П., Федорова И.Г. Высокочастотный нагрев диэлектрических материалов в машиностроении. – Л.: Машиностроение, 1983. – 160 с.

12. Головкин И.П. Улучшение коэффициента мощности преобразовательных подстанций повышенной частоты. – М.: Энергоатомиздат, 1983. – 80 с.

13. ГОСТ 2.105–95. Единая система конструкторской документации. Общие требования к текстовым документам. – М.: Изд-во стандартов, 1995. – 36 с.

14. ГОСТ 2.309–95. Единая система конструкторской документации. Обозначение шероховатости поверхностей. – М.: Издво стандартов, 1995. – 11 с.

15. ГОСТ 7.1–84. Библиографическое описание документа. Общие требования и правила составления. – Взамен ГОСТ 7.1–76; Введ. 01.01.86. – М.: Изд-во стандартов, 1984. – 78 с.

16. Данцис Я.Б. Методы электротехнических расчетов мощных электропечей. – Л.: Энергоиздат, 1982. – 229 с.

17. Егоров А.В. Расчет мощности и параметров электроплавильных печей: учеб. пособие для вузов / А.В. Егоров: учеб. пособие для вузов – Москва: МИСИС, 2000. -272 с.

18. Кацевич Л.С. Теория теплопередачи и тепловые расчеты электрических печей: учебник для электромеханических техникумов: учебник для электромеханических техникумов – Москва: Энергия, 1977. -304 с.

19. Княжевская Г.С., Фирсова М.Г., Килькеев P.Ш. Высококачественный нагрев диэлектрических материалов. – Л.: Машиностроение, 1989. – 64 с.

20. Короткие сети и электрические параметры дуговых электропечей / Под ред. Я.В. Данциса, Г.М. Жилова. – М.: Металлургия, 1986. – 208 с.

21. Лапшин И.В. Автоматизация дуговых печей – Москва: МГУ, 2004. -166 с.

22. Математическое моделирование и проектирование промышленных печей: учебное пособие / Ивановский энергетич. ин-т им. В.И. Ленина: учебное пособие – Иваново: Ивановский гос. ун-т, 1984. -89 с.

23. Минеев Р.В., Михеев А.П., Рыжнев Ю.Л. Графики нагрузок дуговых электропечей. – М.: Энергия, 1977. – 120 с.

24. Минеев Р.В., Михеев А.П., Рыжнев Ю.Л. Повышение эффективности электроснабжения печей. – М.: Энергоатомиздат, 1986. – 208 с.

25. Миронов Ю.М., Миронова А.Н. Электрооборудование и электроснабжение электротермических, плазменных и лучевых установок. – М.: Энергоатомиздат, 1991. – 376 с.

26. Повышение эффективности использования электроэнергии в системах электротехнологии / В.П. Борисов, Г.Я. Вагин, А.Б. Лоскутов, А.К. Шидловский. – Киев: Наукова думка, 1990. – 237 с.

27. Пономаренко О.И. Расчет оптимального количества плавильных печей. // Литейное производство. – 1997. – N2. – С. 21–23. Пелих В.Ф.

28. Попкович В.Н. Оптимизация расчетов при определении теплового режима работы нагревательных печей // Известия ВУЗов. сер. Энергетика. – 2000. – N5. – С. 97–100. Каснерик Е.Н.

29. Проектирование электрометаллургических цехов / М.И. Гасик, В.А. Гладких, В.С. Игнатьева и др. – Киев: Донецк: Высшая школа, 1987.–143 с.

30. Рапутов Б.М. Электрооборудование кранов металлургических предприятий. – М.: Металлургия, 1990. – 272 с.

31. Ровин Л.Е. Модернизация действующих плавильных печей // Литье и металлургия. – 2003. – № 3. – C.99–103. Ровин С.Л.

32. Ровин Л.Е. Системы очистки выбросов плавительных печей // Литье и металлургия. – 2002. – N4. – С. 109–111. Ровин С.Л.

33. Самохвалов Г.В. Электрические печи черной металлургии: учеб. пособие для вузов по спец. "Теплотехника и автоматизация металлург. печей":учеб. пособие для вузов по спец. "Теплотехника и автоматизация металлург. печей" Металлургические печи – Москва: Металлургия, 1984. -232 с.

34. Сойфер В.М. Огнеупоры для дуговых сталеплавильных печей малой емкости: справочник: справочник – Москва: Металлургия, 1994. -192 с.

35. Сооружение промышленных печей / под ред. канд. техн. наук И.А. Шишкова – Москва: Стройиздат, 1978. -413 с

36. Справочник по электропотреблению в промышленности / Г.П. Минин, Ю.В. Копытов. – М.: Энергия, 1978. – 495 с.

37. Тайц А.А. Электроснабжение металлургических заводов. – М.: Металлургия, 1967. – 288 с.

38. Теплотехнические расчеты металлургических печей: учеб. пособие для вузов / под ред. А.С. Телегина: учеб. пособие для вузов – Москва: Металлургия, 1982. -358 с.

39. Ус А.Г. Оптимизация электропотребления индукционных тигельных печей РУП ГЛЗ "Центролит" // Современные проблемы машиноведения: тез. докл. VI I Междунар. науч.-техн. конф. (науч. чтения, посвящ. П.О. Сухому), Гомель, 23–24 окт. 2008 г.. – 2008. – С. 154–155.

40. Установки индукционного нагрева / Под ред. А.Е. Слухоцкго. – Ленинград: Энергоиздат, 1981. – 325 с.

41. Фотиев М.М. Электрооборудование предприятий черной металлургии. – М.: Металлургия, 1980. – 312 с.

42. Фотиев М.М. Электроснабжение и электрооборудование металлургических цехов. – М.: Металлургия, 1979. – 255 с.

43. Фотиев М.М. Электропривод и электрооборудование металлургических заводов. – М.: Металлургия, 1990. – 352 с.

44. Чалых Б.Ф. Оборудование электродных заводов. – М.: Металлургия, 1990. – 257 с.

45. Шевцов М.С., Бородачев А.С. Развитие электротермической техники. – М.: Энергоатомиздат, 1983. – 360 с.

46. Электрификация металлургических предприятий Сибири / Под ред. В.И. Кудрина. – Томск: ТГУ, 1989. – 214 с.

47. Электрические печи сопротивления и дуговые печи /Под ред. М.Б. Гутмана. – М.: Энергоатомиздат, 1983. – 360 с.

48. Электрические промышленные печи. Дуговые печи и установки специального нагрева / Под. общ. ред. А.Д. Свенчанского. – М.: Энергоиздат, 1981. – 296 с.

49. Электрооборудование и автоматика электротермических установок / Под ред. А.П. Альтгаузена. – М.: Энергия, I978. – 303 с.

50. Электроснабжение и автоматизация электротермических установок / А.Д. Свенчанский., З.П. Трейзон., Л.А. Мнухин. – М.: Энергия, 1980. – 320 с.

51. Электротермическое оборудование: Справочник / Под ред. А.П. Альтгаузена. – М.: Энергия, 1980. – 416 с.

52. Электротехнологические промышленные установки / Под ред. А.Д. Свенчанского. – М.: Энергоатомиздат, 1982. – 400 с.

53. Электрофизические и электрохимические методы обработки материалов; в 2 т. / Под ред. В.П. Смолянцева. – М.: Высшая школа,  $1983. - 240$  c.

54. Эффективное использование электроэнергии / Под ред. К.Смита. – М.: Энергоиздат, 1981. – 400 с.

55. Эффективные режимы работы электротехнологических установок / И.В. Жежеленко, В.М. Божко, Г.Я. Вагин, М.Л. Рабинович. – Киев: Техника, 1987. – 184 с.

56. Ярошенко Ю.Г. Тепловая работа и автоматизация печей: введение в специальность: учеб. пособие для вузов: введение в специальность: учеб. пособие для вузов – Москва: Металлургия, 1984. -207 с

# ПРИЛОЖЕНИЕ

Министерство образования Республики Беларусь

<span id="page-36-0"></span>Учреждение образования «Гомельский государственный технический университет имени П.О. Сухого»

Кафедра «Металлургия и технологии обработки материалов»

### РАСЧЕТНО-ПОЯСНИТЕЛЬНАЯ ЗАПИСКА

к курсовому проекту по курсу

«Оборудование металлургического и литейного производства» на тему: «Произвести расчет и спроектировать электродуговую печь для плавки черных сплавов емкостью 80 тонн»

> Разработал студент гр. МЛ-41 Картавый М.И. Руководитель проекта преподаватель Прусенко И.Н.

Гомель 2022